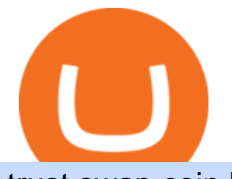

trust swap coin biggest cryptocurrencies interactive brokers tutorial coinbase stock cryptocurrency how to

https://i.redd.it/b4xcd6ox55061.jpg|||Cannot withdraw: wallet is currently upgrading : kucoin|||1372 x 791 https://d.newsweek.com/en/full/1720108/dogecoin-cryptocurrency.jpg|||Dogecoin Memes Go Into Overdrive as Investors Try to Push Cryptocurrency Price to \$1|||2500 x 1667 Coinbase Global Inc - Class A Stock Forecast: up to 254.966 .

Earn 10x Profit (Sell Short) on Margin . - KuCoin Help Center

Dec 8, 2021 8:49 AM EST Shiba Inu came down Wednesday after surging recently amid speculation that online trading platform Robinhood ( HOOD) - Get Robinhood Markets, Inc. Class A Report could add. Videos for Digifix

60+ 3 Uphold Learn More On Uphold' Secure Website 1. Bitcoin (BTC) Market cap: Over \$882 billion Created in 2009 by someone under the pseudonym Satoshi Nakamoto, Bitcoin(BTC) is the original.

https://oldfxstreetbackups.blob.core.windows.net/reports/005427d5-0a13-43cb-bcf5-6689054a62aa/20c2+(1)\_

20160324083717.png|||Order Flow Indicator Mt4 Free Download - FX Signal|||1596 x 841

https://coresites-cdn-adm.imgix.net/outdoorsmagic/wp-content/uploads/2017/04/20170124\_OM\_3-4-season-b oots 1F2A7872.jpg?fit=crop&w=1440&h=810|||Meindl Bhutan MFS Boot | Review - Outdoors Magic|||1440 x 810

TWS API v9.72+: Tutorial - Interactive Brokers

Create a cryptocurrency token for free within seconds: No .

This is how car repair loans should be. Get a fast, affordable loan with flexible terms.

MetaTrader 4, commonly nicknamed MT4, is a widely used electronic trading platform for retail foreign exchange, developed by the Russian software company MetaQuotes Software Corp, which is currently licensing the MT4 software to almost 500 brokers and banks worldwide.

Bitcoin Crash Live: How to Short on KUCOIN TUTORIAL - YouTube

https://img.republicworld.com/republic-prod/stories/images/1618485858607822624c4e1.png|||Dogecoin

market value jumps after Elon Musk's 'Doge ...|||1805 x 906

XM MT4 (free version) download for PC

XM MT5 XM MetaTrader 5 MT5 for PC MT5 Download

https://anewsusa.com/wp-content/uploads/2021/10/Shiba.jpg|||shiba inu|||1200 x 800

Metatrader 4 MT4 MT4 Forex Platform MT4 Download - XM

???? Join our FAMILY: https://www.linktr.ee/stonkaholics???? Donate for chance to be featured on our stream: https://streamlabs.com/stonkaholics/v2???? KuCoin: htt.

https://content.fortune.com/wp-content/uploads/2021/10/doge\_56.jpg?resize=1200|||Robinhood investors fall out of love with Dogecoin, as it drops from 32% of revenue to just 8% ...|||2880 x 1920

https://www.trackntrade.com/forex/trial/images/livefxsinglemonitorandbox.png|||Forex Trading Free Software Download | Forex Fury Ea Download|||1458 x 1040

https://i.pinimg.com/originals/97/df/4c/97df4c5a01e31e6b12829e10a91c1445.jpg||How To Use Kucoin App|||1434 x 956

Wall Street Stock Market & amp; Finance report, prediction for the future: You & #39; Il find the Coinbase Global Inc - Class A share forecasts, stock quote and buy / sell signals below. According to present data Coinbase Global Inc - Class A' COIN shares and potentially its market environment have been in bearish cycle last 12 months (if exists).

The #1 Forex Robot Of 2021 - Meet The Odin Forex Robot

The 11 Most Promising Cryptocurrencies to Buy [2022]

DigiFinex Digital Assets Exchange - A trading platform for .

Sign In

Placing Trade Orders on Interactive brokers Tutorial - YouTube

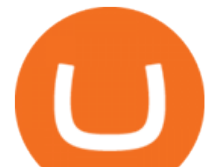

Tutorial Topics. Real Time Data with Excel; Historical Data with Excel; DDE Formula Reference; Additional Setup for Legacy DDE API. This section pertains the the legacy DDE API that was the only DDE API provided with API versions 974 and below.

https://lh6.googleusercontent.com/proxy/SNOAUYcQVlCPXeAIp0vIEOQEFqrALjc1jqde5v2XBX1Vh2Qy\_

LC\_o7dkmnyGkB2ju4cuTgWai9JMGbYyL82h7SaOLh1DnlQ3-BjPBJbma-2WcdGu=s0-d|||Forex Eagle App | Forex Ea Programming Tutorial|||2880 x 1746

https://static.businessinsider.com/image/55a8fc122acae716008b77f9-2400|||Paul Singer is taking the attack on his latest target to ...|||2400 x 1600

Shiba inu coin price hits a new record as Robinhood petition .

For Newbies: KuCoin Margin Trading Tutorial; For newbies: Debt Ratio is the Key to Affect Your Profit or Loss; Earn 10x ProfitBuy Long on Margin Trading (Cartoon) Earn 10x Profit (Sell Short) on Margin Trading (Cartoon) How to Claim the " Interest Free " coupon from KuCoin Margin; Top 3 KuCoin Margin Tips That You Should Know!

Download and Install XM MT4 (MetaTrader4) on PC and Mobile .

https://gamingpcguru.com/wp-content/uploads/2017/12/Razer-Blade-Pro-Gaming-Laptop-17-most-expensivegaming-laptop.jpg|||Razer Blade Pro Gaming Laptop 17 - most expensive gaming ...|||1500 x 969

http://www.99crypto.com/content/images/2017/11/bitcoin-gold-blockchain-fork.png|||Bitcoin Gold Had a Shaky Start, Stabilizes|||1600 x 800

Coinbase operates a cryptocurrency exchange platform. Despite being an exchange platform, it is not dependent on any particular coin since it deals in over 100 cryptocurrencies on its platform. In.

https://www.interactivebrokers.com/images/web/onboard\_16\_5S7u6hCMVMQ.jpg|||Advisor On-Boarding | Interactive Brokers LLC|||2560 x 1440

Home - Digifix

MetaTrader 4 XM - Free download and software reviews - CNET .

https://en.numista.com/catalogue/photos/etats-unis/g528.jpg||5 Cents "Jefferson Nickel" (2nd portrait, Return to ...|||2000 x 2000

Shiba Inu Slips After Jumping on Robinhood Listing .

CoinSwap - Home

https://i.insider.com/60799b3274da0300181e2118?format=jpeg|||The Coinbase IPO is a watershed moment for the industry ...|||5760 x 2880

Lowest Cost Broker - Rated #1 Broker by Barrons - Ibkr

How to SHORT Crypto on KuCoin! Works in the US! - YouTube

https://cdn4.i-scmp.com/sites/default/files/images/methode/2018/02/06/09faf552-0a65-11e8-a09e-8861893b1 b1a\_image\_hires\_223414.JPG|||Beijing bans bitcoin, but when did it all go wrong for ...|||4896 x 3264 https://www.menit.co.id/wp-content/uploads/2021/10/Shiba-Inu-Coin.jpg|||How To Get Shiba Inu Coin Free -

succeed-foundation.org|||1254 x 836

DigiFix Surgical Tech E3 - virakortho.com

https://entrepreneurstart.pw/content/images/20181027101011-Screenshot\_20181027-094839.png|||Cara subscribe data pink atau otc market di platform ...|||1080 x 2160

DigiFix ® is the ONLY mini external fixator specifically designed for distraction or compression and can be utilized in the dynamic or static mode. LEARN MORE Simple Easy to apply Simple and few instruments Reproducible technique One size Bracket for all applications Versatile Dynamic or Static mode

https://www.satyendra.com.np/images/onlinejob/xm-cover.jpg|||Xm Forex Platform Download | Forex Zigzag System|||1173 x 771

https://www.digifix.no/wp-content/uploads/DFTS-digifix-avtaler-1-1600x1558.jpg|||Sikkerhet | DigiFix AS|||1600 x 1558

The DigiFix van - often seen buzzing around Buxton! Most makes of Sky Digibox have their own common

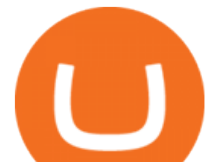

faults - usually displaying " NO SATELLITE SIGNAL IS BEING RECEIVED & quot; or stuck in STANDBY. At DigiFix we upgrade receivers by fitting better specified components than were originally used, and we carry out any improvements or modifications .

10 Important Cryptocurrencies Other Than Bitcoin

KuCoin Futures has a price protection mechanism, the buy order price cannot exceed (mark price + mark price  $*$  5%), and the sell order cannot exceed (mark price-mark price  $*$  5%). This design is to protect the user  $&\&\#39$ ; position, which can reduce the risk of users wearing positions under big market conditions. Vote. level 1. kucoin moderator. Mod · 4m.

https://howtoreferral.com/wp-content/uploads/2021/03/kucoin-fees-1024x774.png|||How To Short Crypto On Kucoin : How To Short ...|||1024 x 774

https://coincentral.com/wp-content/uploads/2017/09/gdax-exchange-1.jpg||Coinbase vs GDAX Comparison | CoinCentral|||1632 x 1117

http://static-numista.com/catalogue/photos/etats-unis/g1616.jpg||5 Cents "Union Shield" (without rays) - United States ...|||2133 x 2106

Top-100 Cryptocurrencies & amp; Tokens by Market Capitalization.

 $Can'$ ; figure out how to go short on Kucoin futures? : kucoin

Download MetaTrader 4 XM for Windows to analyze and trade on financial markets.

Coinbase Global Stock: Bear vs. Bull The Motley Fool

Download XM MT4 for Windows, Mac, Android or iOS

#1. Bitcoin Bitcoin is the most widely used cryptocurrency to date. It is often referred to as the king of cryptocurrencies, and its primary goal is to act as global, peer to peer, digital cash. Best Cryptocurrency To Buy. Bitcoin vs. Fiat money Team: Bitcoin is the only cryptocurrency that I recommend with an anonymous founder.

https://bitcoinpros.xyz/wp-content/uploads/2019/12/Kucoin-New-Image-1200x780-1.png|||KuCoin Adds Margin Trading for KCS with 10x Leverage ...|||1200 x 780

Buy Bitcoin & amp; Crypto Instantly - Buy, Sell & amp; Store Bitcoin

 Download XM MetaTrader 4 The Most Popular Trading Platform for Forex and CFD. Try MT4 today with a Free XM DEMO account!

https://nettbutikk.digifix.no/wp-content/uploads/1157277\_3.jpg||Samsung 34" LED Curved FreeSync LC34H890 - DigiFix Nettbutikk|||1600 x 1600

How to Swap Cryptocurrencies using Trust Wallet - YouTube

Create a cryptocurrency token for free within seconds: No code required! To ensure the security of a token, please view the percentage of tokens/liquidity locked on the token details page. Using 'Mint' does not guarantee security. You must personally verify the locks of each token. \*To see minted tokens from other chains, please switch your .

10 Biggest Cryptocurrencies of 2021

Interactive Brokers (IB) is a trading brokerage used by professional traders and small funds. If you want to learn how to build automated trading strategies on a platform used by serious traders, this is the guide for you. Source Table of Content What is the Interactive Brokers Python native API? Why should I learn the IB Python Native API?

Download XM MT4 Terminals. 3. MetaTrader 4 Mobile Smartphone Edition. MetaTrader 4 Mobile Smartphone Edition is the mobile terminal for smartphones under MS Windows Mobile. By using it, you can get access to financial markets and trade worldwide.

https://www.virakortho.com/wp-content/uploads/case-9-dupuytren-disease-4.jpg|||Case 9: Dupuytren Disease - Virak Orthopedics|||1200 x 900

https://dailycoin.com/wp-content/uploads/2021/01/dogecoin-mining-twitter.jpg||Dogecoin Robinhood Meme : Dogecoin Stock Market Price - Doge Coin Skyrockets And Robinhood Stops ...|||1600 x 833

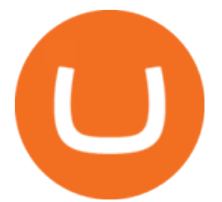

https://www.forexbrokerslab.com/wp-content/uploads/2020/02/xm-trading-review.png|||XM Forex Review | Check Out XM No Deposit Bonus and ...|||1920 x 1080

https://www.virakortho.com/wp-content/uploads/case-3-14-yo-p2-base-fracture-dislocation-4.jpg|||CASE 3: 14 y/o P2 Base Fracture-Dislocation - Virak ...|||1200 x 900

https://live.staticflickr.com/2435/3907843927\_8bf0f36e88\_b.jpg|||Goodguys\_KC-2009 (59) | Goodguys Rod and Custom Car Show ...|||1024 x 869

Coinbase ( NASDAQ:COIN), one of the largest cryptocurrency exchanges in the world, took investors on a wild ride after its direct listing last April. It went public with a reference price of \$250,.

How to long and short cryptocurrency futures on Kucoin - YouTube

Shop Rare Coins: Amazon - Amazon.com Official Site - amazon.com

View crypto prices and charts, including Bitcoin, Ethereum, XRP, and more. Earn free crypto. Market highlights including top gainer, highest volume, new listings, and most visited, updated every 24 hours.

Shiba inu coin, a meme cryptocurrency, hits all-time high The coin has also won a handful of celebrity backers, from former boy band stars to pro athletes. Earlier this year, Ethereum co-founder.

Is Coinbase a Good Buy for 2022? Nasdaq

Crypto Exchange Coinbase Gives Workers 4 Extra Weeks Off .

https://3.bp.blogspot.com/-m9AhJMg728k/VJcU06ZMeFI/AAAAAAAAADQ/Lc5Li5ls7V8/s1600/HUKUM %2BINDIVIDUAL%2BSPOT%2BFOREX-page-001.jpg|||Forex Xm Pdf|||1131 x 1600

What Is TrustSwap Coin (SWAP)? TrustSwap is a distributed platform, cryptocurrency and protocol that promises a new evolution to decentralized finance (DeFi). It aims to achieve this through next-generation multi-chain token swaps and other functionalities that aim to solve existing problems with split payments, subscriptions and cross-chain token swaps.

Caution! Be very careful trying to short sale cryptocurrency, especially if you are not familiar with the concept!First 5 users get 1,000 MTV on kucoin FREEh.

https://tii.imgix.net/production/articles/3721/87a8fe82-ecd1-4575-a87b-df164203ef6e.jpg?w=1600&amp:fm= jpg|||Inside Coinbases Executive Turmoil: Conflicting Visions ...|||1600 x 900

CFO: Robinhood Will Wait on Regulators Before Adding Shiba Inu Crypto, Others. Robinhood Chief Financial Officer Jason Warnick said he was aware of the demand for more cryptocurrencies to be added .

https://2.bp.blogspot.com/-gSd4flsYd24/UfaBXl8XjkI/AAAAAAAAAEA/mtkk2oEcVp0/s1600/metatrader+4 +by+asok.jpg|||Online Trading Strategy: Metatrader 4 platform tutorial|||1280 x 800

http://static-numista.com/catalogue/photos/etats-unis/g2052.jpg|||½ Dollar "Walking Liberty Half Dollar" - United States ...|||2421 x 2403

Most of the largest cryptocurrencies were down during morning trading on Tuesday, with Cardano seeing the biggest change, declining 6.13% to \$1.43. Seven additional currencies posted drops Tuesday..

18.08k followers 30 symbols Watchlist by Yahoo Finance. Follow this list to discover and track Cryptocurrencies which have the highest Market Cap. This list is generated dynamically with the .

Which cryptocurrencies made the biggest gains in 2021? The best performing token of last year is an under-the-radar offering that grew by +45,000%. Samuel Wan Twitter January 15, 2022 at 11:00 pm UTC 2 min read

https://media.itpro.co.uk/image/upload/v1602249016/mathematical formula.jpg||The enemy of security is complexity | IT PRO|||5000 x 2813

Interactive Brokers Canada Inc. is an execution-only dealer and does not provide suitability determination services nor investment advice or recommendations regarding the purchase or sale of any securities or derivatives. Registered Office: 1800 McGill College Avenue, Suite 2106, Montreal, Quebec, H3A 3J6, Canada. Website: www.interactivebrokers.ca

https://www.virakortho.com/wp-content/uploads/case-9-dupuytren-disease-1-1024x768.jpg|||Dupuytren

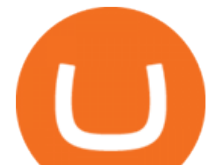

Disease Archives - Virak Orthopedics|||1024 x 768

DigiFinex Digital Assets Exchange - A trading platform for blockchain assets such as Bitcoin, Ethereum, Litecoin etc. DigiFinex mainly provides more than 100 types of digital currency assets trading and investments such as Bitcoin, BTC, including spot currency trading, currency leverage trading, off-site foreign currency trading, etc.

Best Forex Trading Platforms - Forex Broker Comparison 2021

Interactive Brokers Tutorial- Options trading with IB - YouTube

Automatic balance downloader - CryptFolio portfolios

https://bitcoinist.com/wp-content/uploads/2021/04/anastasiia-krutota-FLoDFXM-l\_4-unsplash.jpg|||Dogecoin (DOGE) Blasts Higher in Another Nonsense Rally ...|||1920 x 1280

You can now long or short cryptocurrencies on Kucoin.Learning how to long or short the market is a skill traders do have in their arsenal to ensure they alwa.

For Newbies: KuCoin Margin Trading Tutorial KuCoin Help Center

https://www.interactivebrokers.ie/images/2015/fundamentals-expl-analyze-phones.png|||Fundamentals Explorer | Interactive Brokers Ireland|||1488 x 1802

https://en.numista.com/catalogue/photos/exonumia/g4026.jpg|||1 oz Copper (Golden State Mint - Walking Liberty ...|||1470 x 1439

Trustswap price today is \$1.24 with a 24-hour trading volume of \$631,579. SWAP price is up 2.7% in the last 24 hours. It has a circulating supply of 79 Million SWAP coins and a total supply of 100 Million. If you are looking to buy or sell Trustswap, Gate.io is currently the most active exchange. Read More.

Step 1 - Transfer assets to your Futures account Step 2 - Predict the BTC price trends to go LONG or SHORT A.Go long in the uptrend B. Go short in the downtrend Step 3 - Close your positions when the BTC goes up or down! A .When BTC rises, sell your long positions to reap the profit! B. When BTC declines, buy short positions to reap the profit! 2.

Coinbase+stock+cryptocurrency News

https://cdn.howmuch.net/articles/topjob-thumb-b033.jpg|||Charted: America's Top Paying Jobs|||3000 x 4083 Coinbase Stock: A Better Bet Than Bitcoin? Nasdaq

How to SHORT SALE cryptocurrency on Kucoin! - YouTube

https://support.kucoin.plus/hc/article\_attachments/4402789655065/\_\_1-14\_en.jpg|||How to Trade on KuCoin Futures Pro? KuCoin Help Center|||2230 x 1342

https://cwstatic.nyc3.digitaloceanspaces.com/images/2/KuCoin New Trading View.png||KuCoin Reviews, Trading Fees & amp; Cryptos  $(2021)$  | Cryptowisser |||1897 x 927

https://ucsdguardian.org/wp-content/uploads/2021/05/1x-1.jpeg|||A Doggy Doge World - UCSD Guardian|||2200 x 1467

Interactive Brokers Python API (Native) - A Step-by-step .

Interactive Brokers Central Europe Zrt.: Licensed and regulated by the Central Bank of Hungary (Magyar Nemzeti Bank) under no. H-EN-III-623/2020. Registering Court: Company Registry of the Metropolitan General Court. Interactive Brokers Hong Kong Limited: Regulated by the Hong Kong Securities and Futures Commission, and is a member of the SEHK .

How to Short Cryptos on KuCoin CryptoChronicle.io

The!DigiFix®!ismanufacturedusing 6061T6 Aluminum,!whichallowsradiographicvisualizationofthebone andjointduringinsertionandpost%operativeimaging. The!K%wiresare Stainless Steel!(316LVMimplant grade).! ! PREOPERATIVEPLANNING! Beforeplacingthe DigiFix®!onapatient,!itishelpfultodiscusst herationaleandgoalofthetreatment.

https://www.virakortho.com/wp-content/uploads/case-bone-loss-2.jpg||CASE: Bone Loss - Virak Orthopedics|||1200 x 900

https://en.numista.com/catalogue/photos/etats-unis/g0007.jpg|||¼ Dollar "Washington Quarter" (Massachusetts) - United ...|||1106 x 1105

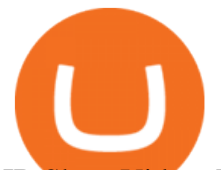

IB Short Video: TWS for Beginners - Interactive Brokers

TrustSwap price today, SWAP to USD live, marketcap and chart .

Robinhood' CEO has said several times in the past that the popular mobile trading app has no plans to add Shiba Inu (SHIB) to its roster of cryptocurrencies. A Change.org petition to persuade.

CFO: Robinhood Will Wait on Adding Shiba Inu PYMNTS.com

https://c.mql5.com/mql4/forum/2015/04/mt4lfolders.jpg|||Forexcom Mt4 Demo Account | Xfx Trading Login|||1280 x 800

Videos for Trust+swap+coin

Coinbase Is a Great Stock to Have for Exposure to Cryptocurrency

https://en.numista.com/catalogue/photos/etats-unis/g3562.jpg|||5 Dollars (San Francisco Old Mint Centennial) - United ...|||1766 x 1761

AddThis Utility Frame. Home / SHIBA INU - Shib Token / CEO CONFIRMS: Robinhood SIGNED & Listed Shiba Today! Price Skyrockets! ???? Shiba Inu Coin News ????. SHIBA INU - Shib Token. CEO CONFIRMS: Robinhood SIGNED & amp; Listed Shiba Today! Price Skyrockets! ???? Shiba Inu Coin News ????. Kati $&\#39$ ; Insight 1 min ago. 42 0 2 minutes read.

https://blocklr.com/wp-content/uploads/2018/10/tether-usdt-leads-top-10-crypto-market-7-day-price-increasehero.jpg||Tether (USDT) Leads Top 10 Crypto Market with 7 Day Price ...||1600 x 900

https://i.pinimg.com/originals/5a/6e/0d/5a6e0dee1699c5e2d878da37876f3483.jpg|||How To Buy Stocks On Metatrader 5|||1242 x 2157

Digifix Is managing Local SEO for Kura Chiropractic Digifix created a website for optical shop Unique Eye Optique Digifix created a digital signage system for Unique Eye Optique Digifix created a website for home health care provider Dependable Home Health Digifix completed the redesign and re-organization of the Political Patriot website.

Learn exactly how to swap Cryptocurrencies within Trust Wallet.To find out more about Trust Wallet visit our Website and join Telegram Community???? Website: .

Following its initial public offering in April 2021, Coinbase Global (NASDAQ: COIN) benefited from market euphoria and the rising popularity of cryptocurrencies in particular. This was short-lived,.

Simpler Trading - Learn The Basics - Access Free Webinar

As of January 2022, Polkadot has a market capitalization of roughly \$26 billion, and one DOT trades for \$24.50. 17. 5. Bitcoin Cash (BCH) Bitcoin Cash (BCH) holds an important place in the history.

The XM MT5 offers all the pioneering features that the XM MT4 has to offer, with the addition of 1000 CFDS on stocks (shares), which makes it the ideal multi-asset platform. Trade forex and CFDs on stocks, gold, oil and equity indices from 1 platform with no rejections, no re-quotes and leverage up to 888:1.

https://www.investglass.com/wp-content/uploads/2021/05/c3rk5toz0qa.jpg|||Why you should use InvestGlass web forms - InvestGlass|||1600 x 1067

Bitcoin Crashing. Dogecoin Price Predictions Cryptocurrency news today. Bitcoin Live. Ethereum trade Analysis Crypto Trading Strategies. The best indicators .

Digifox | Finance for everyone Get Paid In Crypto For the first time in history, Digifox allows nearly one billion people to earn a portion of all of their salary in crypto. With Digifox, you can choose your allocation, setup your wallet of choice, and start getting paid in crypto. Download the app and join the waitlist to get early access.

https://www.forexstrategieswork.com/wp-content/uploads/2016/08/Screen-Shot-2016-08-25-at-2.21.02-AM.p ng|||MetaTrader 4 Trading Platform for Mac and Windows with XM ...|||1196 x 1076

Digifox Finance for everyone

https://cryptosrus.com/wp-content/uploads/2021/06/Screen-Shot-2021-06-26-at-1.42.21-PM.png|||How To Use KuCoin - CryptosRus|||1094 x 930

https://irp-cdn.multiscreensite.com/58af6a93/coinbasepro-trading-charts.jpg|||Coinbase Pro Review Exchange Features, Trading Fees and ...|||2048 x 1114

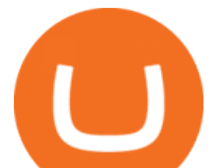

Highest Industry Coin Payouts - Welcome to Witter Coin

Most big cryptocurrencies fall on Cardano, Litecoin drops

https://www.virakortho.com/wp-content/uploads/case-bone-loss-3.jpg|||CASE: Bone Loss - Virak Orthopedics|||1200 x 900

Steps to short cryptos on KuCoin. 1. Youll need to be set up with KuCoin and have your KuCoin account funded. 2. The next step will be to fund your KuCoin Futures account. Go to the Assets Overview homepage after logging in to your KuCoin account. In the . 3. On the top bar of the KuCoin .

Investment Tracking Software - Investment Software Solutions

Shiba Inu (Pixabay) Shiba inu (SHIB) jumped 16% on Thursday, leading the gains among major cryptocurrencies, amid rumors of listing on Robinhood. Shiba inu prices reached as high as \$0.00003 during. TrustSwap - Bringing Crypto to the World

https://media.itpro.co.uk/image/upload/v1570816906/itpro/2019/04/phishing\_shutterstock\_449459014.jpg|||So cial engineering: The biggest security risk to your ...|||1920 x 1080

IBKR Traders' Academy - Free Online Trading Courses

https://cdn.substack.com/image/fetch/w\_1200,c\_limit,f\_jpg,q\_auto:good,fl\_progressive:steep/https:%2F%2Fb ucketeer-e05bbc84-baa3-437e-9518-adb32be77984.s3.amazonaws.com%2Fpublic%2Fimages%2F68305654-

bd11-44ec-bd61-b674c276bb79\_1135x887.png|||How To Short Crypto On Kucoin : KuCoin under test: Review ...|||1135 x 887

3. Margin trade (Buy long/Sell short) Trade: Let' s buy long using BTC with the BTC/USDT trading pair as an example, using the borrowed USDT to buy BTC. Close position: When the BTC price goes up, you can sell the BTC you bought before back to USDT. Note: A margin trade works exactly the same as a spot trade and they share the same market depth.

Buy Crypto In 3 Minutes - #1 in Security Gemini Crypto

Interactive Brokers Canada Inc. is an execution-only dealer and does not provide suitability determination services nor investment advice or recommendations regarding the purchase or sale of any securities or derivatives. Registered Office: 1800 McGill College Avenue, Suite 2106, Montreal, Quebec, H3A 3J6, Canada. Website: www.interactivebrokers.ca

Cryptocurrencies with Highest Market Cap - Yahoo Finance

TrusterCoin Swap

Shiba inu coin price hits a new record as Robinhood petition gains popularity. New Delhi (CNN Business) Shiba inu coin soared to a new record on Wednesday, capping a surge of over 60,000,000% over.

Biggest+cryptocurrencies - Image Results

Trustswap (SWAP) price today, chart, market cap & amp; news.

Cryptocurrency Prices, Charts, Daily Trends . - Coinbase

Short Videos Interactive Brokers LLC

Dec 3, 2021 12:32PM EST C oinbase ( COIN) stock has reversed in a big way over the past few weeks, falling over 20% from its all-time high just north of \$350. This isn $&\#39$ ; the first time the top.

How to use Interactive Brokers platform video where we show you how to place a trade in Interactive Brokers tws. Take Our Free Interactive Brokers Course: ht.

https://support.kucoin.plus/hc/article\_attachments/900008858183/\_\_\_\_\_\_.jpeg|||[Essential for Newbies] What is the Settlement Method of ...|||1125 x 2304

DigiFix

CEO CONFIRMS: Robinhood SIGNED & amp; Listed Shiba Today! Price.

The Best Option For Options - Join BlackBoxStocks Now & amp; Save

https://www1.interactivebrokers.com/images/2015/webinarnotes/tws-optiontrader-01-optionstrader.png|||TWS OptionTrader Webinar Notes | Interactive Brokers|||1363 x 820

1. Bitcoin (BTC) The first ever digital currency continues to top the crypto charts, though its dominance is

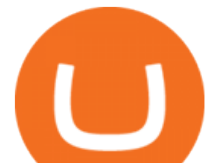

waning slightly. A year ago, Bitcoin' smarket cap was around \$550 billion, representing.

XM MT4 6.00 can be downloaded from our software library for free. Multiterminal.exe, terminal.exe and terminal64.exe are the most common filenames for this program $\&\#39$ ; installer. The program lies within Business Tools, more precisely Investment-Tools. The current setup file available for download occupies 423 KB on disk.

Interactive Brokers Platform Tutorial for Day Trading 2022 .

DigiFix DigiFix ir jauns, 2012. gad dibints digitls drukas uzmums, kur klientiem nodroina kvalitatvu darbu izstrdi un piedv augsta lmea apkalpoanas servisu. Produkti Cenas Drukas tehnoloijas Maketu sagatavoana Par DigiFix Kontakti DRUKTJI SIA DigiFix Produkti

DigiFix: A Unique Versatile Small Bone Mini Ex-Fix by Virak .

http://xm-rebate.com/wp-content/uploads/2013/12/tipe-akun-trading-xm.png|||Xm Global Mt4 Login - FX Signal|||1141 x 1476

In this tutorial, I will show you how to place stock and options trade orders on the interactive brokers TWS and mobile platformStock investment & amp; trading i.

## DIGIFIX

You need to enable JavaScript to run this app.

https://vladimirribakov.com/wp-content/uploads/coinbase-top.jpg|||Coinbase Wallet Review - Vladimir Ribakov|||1500 x 795

PrimeXBT Official Site - PrimeXBT #1 Trading Platform

Top 100 cryptocurrencies by market capitalization. Get list of cryptocurrency prices, volumes, charts and rates in USD and watch them on the crypto heatmap.

Could Shiba Inu Finally Get Listed on Robinhood?

https://thumbs.dreamstime.com/z/cryptocurrency-bitcoin-gold-bitcoins-motherboard-virtual-business-cryptocu rrency-bitcoin-gold-bitcoins-motherboard-108281530.jpg|||Cryptocurrency Bitcoin Gold. Bitcoins On The Motherboard ...|||1300 x 957

Digifix on ebay - Seriously, We Have Digifix

https://1.bp.blogspot.com/-TiKaUrFvT18/YMHB9kONeNI/AAAAAAAA280/Snm6q64zazwhpfGbtkMol0Qx H\_QkRVfXwCLcBGAsYHQ/s16000/IMG\_5871.JPG|||Baby Doge PancakeSwap Trust Wallet ...|||1234 x 832

????????Open an account with IBKR: https://bit.ly/3bE82u4????????Interactive Brokers Canada: https://bit.ly/2FBwdMoGet my FREE Trading Journal&Weekly Watchlist: http.

Newbies Must Read: Ultimate Guide to . - KuCoin Help Center

http://www.interactivebrokers.com/images/2015/fractional-trading-cp-portfolio.png|||Fractional Trading Interactive Brokers|||1380 x 879

https://thumbs.dreamstime.com/z/logo-bitcoin-cash-cryptocurrency-samsung-tablet-hard-fork-original-124638 585.jpg|||Bitcoin Cash Cryptocurrency Logo Editorial Image - Image ...|||1300 x 1043

Which cryptocurrencies made the biggest gains in 2021 .

Shiba inu coin price hits a new record as Robinhood petition .

Shiba Inu Surges 16% After Rumors of Robinhood Listing

In this video, Victorio goes through Interactive Brokers. The video encompasses a tutorial on how you can use a lot of the impressive features in the platfor.

Coinbase operates as a remote-first company, and has no physical headquarters. The new time-off policy comes at a time when interest around crypto investments is at an all time high, amid.

Shiba+inu+coin+cryptocurrency+robinhood News

https://d.newsweek.com/en/full/1792784/shiba-inu.jpg|||Shiba Inu Coin Listed on Binance, Price Spikes As Expert Warns of Hype|||2500 x 1667

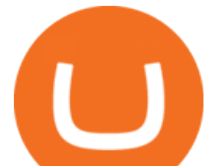

TrustSwap provides DeFi tools for token holders & amp; businesses to buy, trade, create, and secure crypto assets including with confidence.

DigiFix Ltd

https://cdn.howmuch.net/articles/cover-c52f.jpg|||Visualizing China's Trading Partners|||1600 x 810

Top 10 Cryptocurrencies In January 2022 Forbes Advisor

https://lh6.googleusercontent.com/proxy/J2fj4nd-O-5pEJv4haFGdf9G29OVHB51JWErjsj9s-qUXGf8PAkCW NcSedwwSAFIrn-sCRGCoNYRky8TW20XFEA-5InsxCRB-laJyYdE7TuoIJ7UbSYU3mwx8DnzZB6yv6J5E PFxk3kuq9MS=s0-d|||Ally Forex Api | Bandit Flash Forex Indicator System|||1025 x 768

https://en.numista.com/catalogue/photos/etats-unis/g1470.jpg|||1 Dollar (Benjamin Franklin Tercentenary, Founding Father ...|||2000 x 2000

Get Started with Forex Trading - Open a Forex Trading Account

How to Use Interactive Brokers Platform to Place a Trade .

DIGIFIXiPhoneiPad3DSPSPmacbookDIGIFIX

*(end of excerpt)*